## SAP ABAP table BEA\_DLI\_UPLOAD\_CONTROL {TPOP: DueList Upload Control}

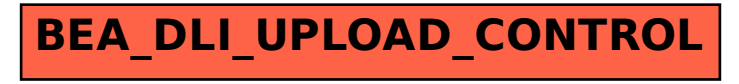